#### МИНИСТЕРСТВО НАУКИ И ВЫСШЕГО ОБРАЗОВАНИЯ РОССИЙСКОЙ ФЕДЕРАЦИИ ФЕДЕРАЛЬНОЕ ГОСУДАРСТВЕННОЕ АВТОНОМНОЕ ОБРАЗОВАТЕЛЬНОЕ УЧРЕЖДЕНИЕ ВЫСШЕГО ОБРАЗОВАНИЯ «НАЦИОНАЛЬНЫЙ ИССЛЕДОВАТЕЛЬСКИЙ ТОМСКИЙ ПОЛИТЕХНИЧЕСКИЙ **УНИВЕРСИТЕТ»**

**УТВЕРЖДАЮ Директор ИНПНКБ** Д.А. Седнев  $2020$  г. 06

# РАБОЧАЯ ПРОГРАММА ДИСЦИПЛИНЫ **ПРИЕМ 2019 г.** ФОРМА ОБУЧЕНИЯ очная

#### Информационные технологии в управлении Направление подготовки 27.04.02 Управление качеством Управление качеством в производственно-Образовательная программа (направленность (профиль)) технологических системах Управление качеством в производственно-Специализация технологических системах высшее образование - магистратура Уровень образования  $\overline{2}$ Kypc  $\mathbf{1}$ семестр Трудоемкость в кредитах  $\overline{3}$ (зачетных единицах) Виды учебной деятельности Временной ресурс Лекции 8 Контактная (аудиторная) Практические занятия работа, ч Лабораторные занятия  $40$ **BCEFO** 48 Самостоятельная работа, ч 60 ИТОГО, ч 108

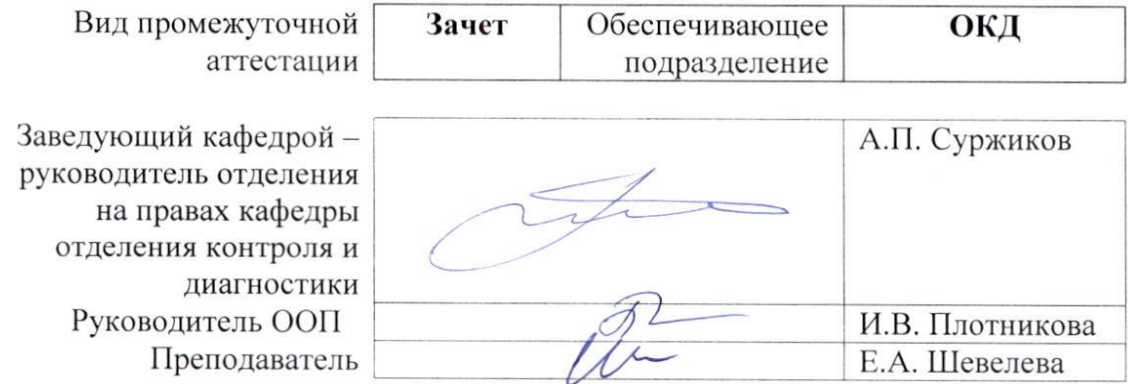

 $2020r$ .

#### **1. Цели освоения дисциплины**

Целями освоения дисциплины является формирование у обучающихся определённого ООП (п. 5.4 Общей характеристики ООП) состава компетенций для подготовки к профессиональной деятельности.

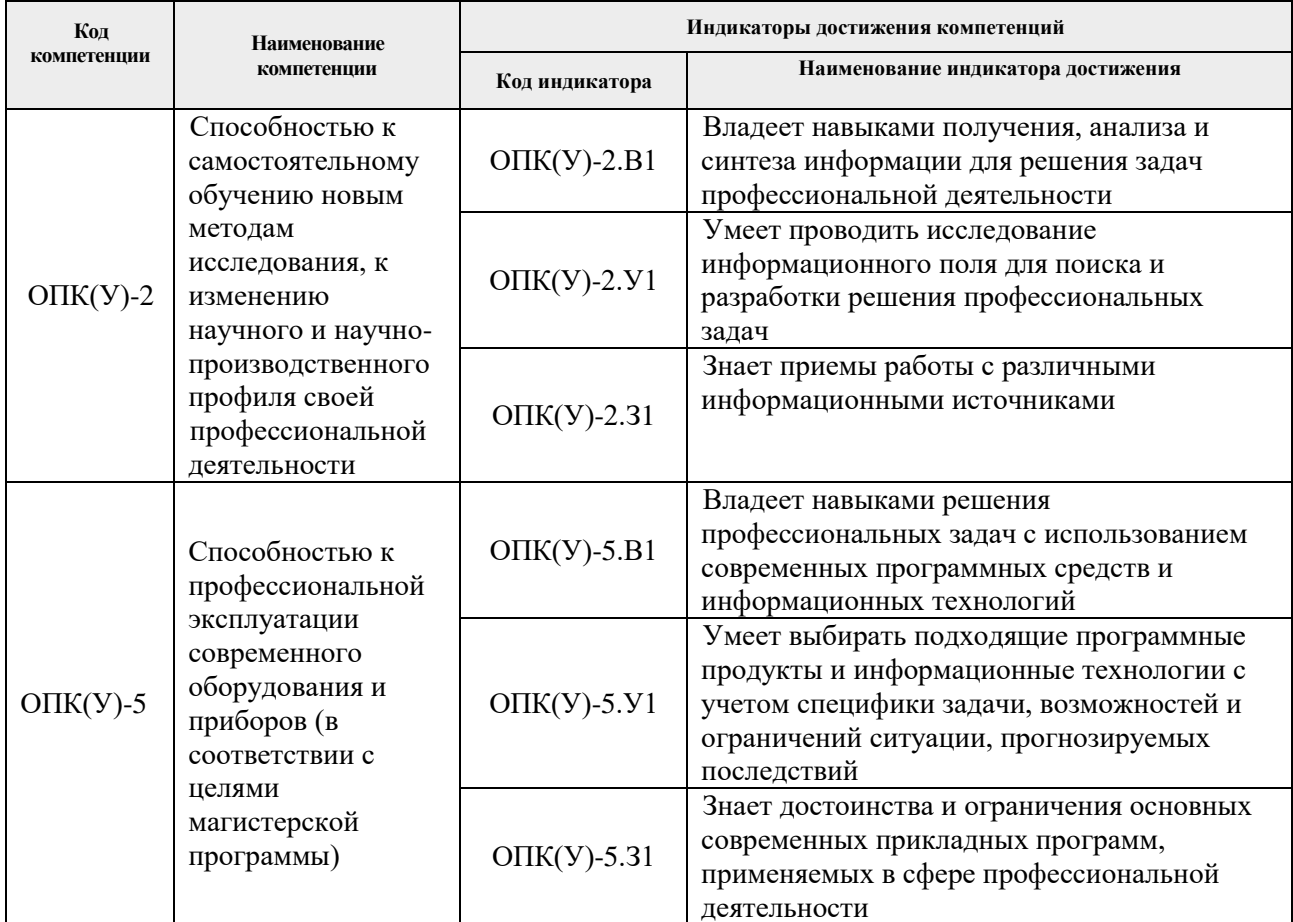

# **2. Место дисциплины в структуре ООП**

Дисциплина относится к базовой части Блока 1 учебного плана образовательной программы по направлению 27.04.02 Управление качеством.

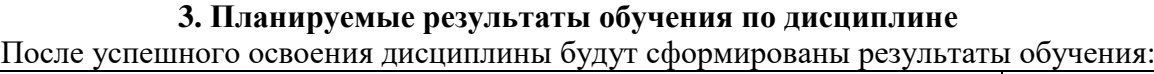

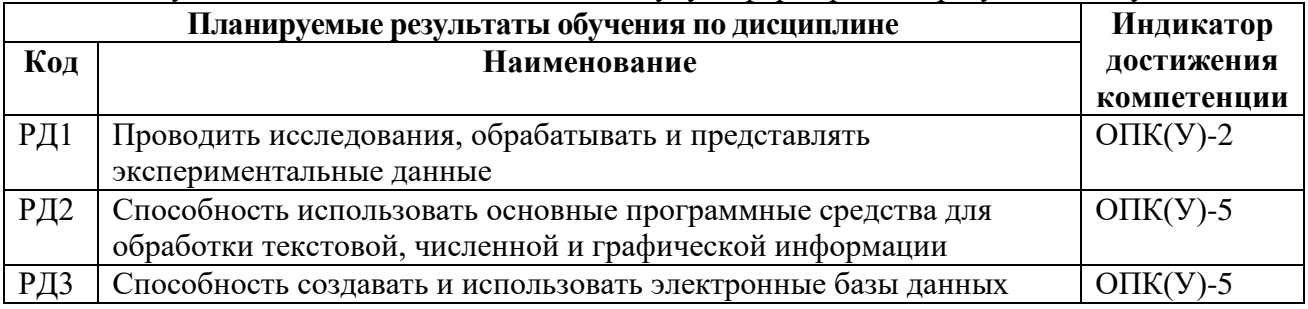

Оценочные мероприятия текущего контроля и промежуточной аттестации представлены в календарном рейтинг-плане дисциплины.

# **4. Структура и содержание дисциплины**

| Разделы дисциплины                           | Формируемый | <i> Chronicle show y region comicatoriochtu</i><br>Виды учебной деятельности <sup>1</sup> | Объем                    |
|----------------------------------------------|-------------|-------------------------------------------------------------------------------------------|--------------------------|
|                                              | результат   |                                                                                           | времени, ч.              |
|                                              | обучения по |                                                                                           |                          |
|                                              | дисциплине  |                                                                                           |                          |
| Раздел 1. Введение. Общие сведения об        | РД1         | Лекнии                                                                                    | $\overline{2}$           |
| информационных системах. Интернет.           |             | Практические занятия                                                                      |                          |
|                                              |             | Лабораторные занятия                                                                      | $\overline{2}$           |
|                                              |             | Самостоятельная работа                                                                    | 10                       |
| Раздел 2. Текстовый редактор                 | РД2         | Лекции                                                                                    | $\overline{2}$           |
|                                              |             | Практические занятия                                                                      | $\overline{\phantom{0}}$ |
|                                              |             | Лабораторные занятия                                                                      | 4                        |
|                                              |             | Самостоятельная работа                                                                    | 10                       |
| 3. Обработка<br>Разлел<br>представление<br>И | РД1, РД2    | Лекции                                                                                    | $\overline{2}$           |
| результатов измерений                        |             | Практические занятия                                                                      |                          |
|                                              |             | Лабораторные занятия                                                                      | 4                        |
|                                              |             | Самостоятельная работа                                                                    | 10                       |
| Раздел 4. Организация системы управления     | РД1, РД3    | Лекции                                                                                    | 4                        |
| базами данных                                |             | Практические занятия                                                                      | $\rightarrow$            |
|                                              |             | Лабораторные занятия                                                                      | 14                       |
|                                              |             | Самостоятельная работа                                                                    | 10                       |
| Раздел 5. Графический редактор КОМПАС.       | РД2         | Лекнии                                                                                    | 4                        |
|                                              |             | Практические занятия                                                                      |                          |
|                                              |             | Лабораторные занятия                                                                      | 14                       |
|                                              |             | Самостоятельная работа                                                                    | 10                       |
| Публичное<br>Раздел<br>6.<br>представление   | РД1         | Лекции                                                                                    | 2                        |
| информации.                                  |             | Практические занятия                                                                      | $\blacksquare$           |
|                                              |             | Лабораторные занятия                                                                      | $\mathbf{2}$             |
|                                              |             | Самостоятельная работа                                                                    | 10                       |

*Основные виды учебной деятельности*

# Содержание разделов дисциплины:

#### **Раздел 1. Введение. Общие сведения об информационных системах. Интернет.**

Информационные системы. Основные понятия, этапы развития новых информационных технологий. Задачи ИТ.

Компьютерная сеть, Internet. Internet Protocol, IP-адрес, протоколы TCP, UDP, сетевые порты. Протоколы HTTP, FTP, POP3, SMTP. Всемирная паутина - WWW. История, определение, структура и принципы, веб-сервер, URL, язык HTML, XML. Доменная система имён, служба DNS.

Поиск в Интернете. Каталог ресурсов в Интернете. Поисковые системы: история развития, принцип работы, популярные современные поисковые системы. Основные правила эффективного поиска в Интернете.

Лабораторные работы:

1. Использование Интернет-ресурсов для поиска информации.

# **Раздел 2. Текстовый редактор.**

Офисный программный пакет Microsoft Office. Текстовый процессор Microsoft Word. Общая характеристика, описание меню, панели инструментов, настройки, параметры, основные приемы работы, форматирование текста, проверка орфографии, графические объекты.

Лабораторные работы:

 $\overline{a}$ 

- 1. Подготовка и оформление текстовых документов;
- 2. Создание отчета с использованием текстового процессора MS Word.

#### **Раздел 3. Обработка и представление результатов измерений.**

 $^{-1}$  Общая трудоёмкость контактной работы и виды контактной работы в соответствии учебным планом

Офисный программный пакет Microsoft Office. Электронная таблица Microsoft Excel. Общая характеристика, описание меню, панели инструментов, настройки, параметры, основные приемы работы, работа с формулами, настройка рабочей области, форматы ячеек, столбцов и строк, построение и форматирование графиков.

Лабораторные работы:

- 1. Работа с таблицами и графиками в программе Excel;
- 2. Обработка данных в программе Excel.

#### **Раздел 4. Организация системы управления базами данных.**

Создание таблиц базы данных. Ввод данных в таблицы. Логическая структура базы данных. Однотабличные формы. Формы для загрузки двух таблиц. Многотабличные формы.

Запросы. Отчет по одной таблице. Отчеты по двум таблицам. Разработка отчета на основе запроса. Управление приложением пользователя.

Лабораторные работы:

- 1. Создание однотабличной базы данных. Заполнение базы данных;
- 2. Ввод и просмотр данных посредством формы;
- 3. Создание схемы данных.
- 4. Создание вычисляемых полей в форме;
- 5. Формирование запросов на выборку;
- 6. Создание перекрестного запроса;
- 7. Создание отчетов.

# **Раздел 5. Графический редактор КОМПАС**

Автоматизированное создание конструкторской документации на основе двумерного моделирования объектов в САПР Компас. Общие принципы геометрического моделирования. Типы геометрических объектов моделей. Трехмерное моделирование. Порядок работы при создании модели. Эскизы. Операции. Вспомогательные построения. Параметрические свойства детали. Редактирование модели. Сервисные возможности.

Лабораторные работы:

- 1. Создание графических примитивов.
- 2. Построение основных и дополнительных видов.
- 3. Создание чертежа из фрагментов.
- 4. Создание трехмерной модели.
- 5. Создание 3-D модели с использованием вспомогательных плоскостей.
- 6. Основные типы трехмерных графических примитивов и операции с ними

#### **Раздел 6. Публичное представление информации.**

Microsoft PowerPoint. Общая характеристика, описание меню, панели инструментов, настройки, параметры, основные приемы работы. Создание и сохранение презентации, ввод текста, таблиц, картинок, графиков и диаграмм. Показ презентации.

Лабораторные работы:

1. Подготовка презентации PowerPoint.

# **5. Организация самостоятельной работы студентов**

Самостоятельная работа студентов при изучении дисциплины предусмотрена в следующих видах и формах:

- Работа с лекционным материалом, поиск и обзор литературы и электронных источников информации по индивидуально заданной проблеме курса;
- Изучение тем, вынесенных на самостоятельную проработку;
- Выполнение домашних заданий, расчётно-графических работ и домашних контрольных работ;
- Подготовка к лабораторным работам;
- Подготовка к оценивающим мероприятиям.

# **6. Учебно-методическое и информационное обеспечение дисциплины 6.1. Учебно-методическое обеспечение**

#### **Основная литература**

1. Грошев, А. С. Информатика: учебник / А. С. Грошев, П. В. Закляков. — 3-е изд. — Москва: ДМК Пресс, 2015. — 588 с. — Текст: электронный // Лань: электроннобиблиотечная система. — URL: https://e.lanbook.com/book/69958 (дата обращения: 21.02.2019). — Режим доступа: для авториз. пользователей.

2. Немировский, В. Б. Информатика: учебное пособие / В. Б. Немировский, А. К. Стоянов; Национальный исследовательский Томский политехнический университет (ТПУ). — Томск: Изд-во ТПУ, 2011. — URL: http://www.lib.tpu.ru/fulltext2/m/2012/m180.pdf (дата обращения: 19.02.2019). — Режим доступа: из корпоративной сети ТПУ. — Текст: электронный

3. Токарева, О. С. Информатика: учебное пособие / О. С. Токарева, А. В. Лепустин; Национальный исследовательский Томский политехнический университет (ТПУ), Институт дистанционного образования (ИДО). — Томск: Изд-во ТПУ, 2012. — 163 с. – Текст: непосредственный.

#### **Дополнительная литература**

1. Осипов, Д. Л. Технологии проектирования баз данных / Д. Л. Осипов. — Москва: ДМК Пресс, 2019. — 498 с. — Текст: электронный // Лань: электронно-библиотечная система. — URL: https://e.lanbook.com/book/131692 (дата обращения: 21.02.2019). — Режим доступа: для авториз. пользователей.

2. Практикум по информатике: учебное пособие / Н.М. Андреева, Н.Н. Василюк, Н.И. Пак, Е.К. Хеннер. — 2-е изд., стер. — Санкт-Петербург: Лань, 2019. — 248 с. - Текст: электронный // Лань: электронно-библиотечная система. — URL: https://e.lanbook.com/book/111203 (дата обращения: 21.02.2019). — Режим доступа: для авториз. пользователей.

3. Чудинов, И. Л. Базы данных: учебное пособие [Электронный ресурс] / И. Л. Чудинов, В. В. Осипова; Национальный исследовательский Томский политехнический университет (ТПУ). — Томск: Изд-во ТПУ, 2011. — URL: http://www.lib.tpu.ru/fulltext2/m/2012/m179.pdf (дата обращения: 20.02.2019). — Режим доступа: из корпоративной сети ТПУ. — Текст: электронный.

# **6.2. Информационное и программное обеспечение:**

- 1. Электронно-библиотечная система «Лань» https://e.lanbook.com/
- 2. Internet-ресурсы:
	- https://kompas.ru/kompas-grafik/about/
	- <https://accesshelp.ru/samouchitel-ms-access/>

#### Перечень лицензионного программного обеспечения ТПУ:

7-Zip: Adobe Acrobat Reader DC; Adobe Flash Player; AkelPad; Design Science MathType 6.9 Lite; Document Foundation LibreOffice; Far Manager; Google Chrome; MathWorks MATLAB Full Suite R2017b; Microsoft Office 2007 Standard Russian Academic; Microsoft Visual Studio 2019 Community; Mozilla Firefox ESR; NI LabVIEW 2009 ASL; PTC Mathcad 15 Academic Floating; TOR Coop Elcut Student; Tracker Software PDF-XChange Viewer; WinDjView, KOMПAC-3D. Удаленный доступ к ресурсу по адресу: vap.tpu.ru

#### 7. Особые требования к материально-техническому обеспечению дисциплины

В учебном процессе используется следующее лабораторное оборудование для практических и лабораторных занятий:

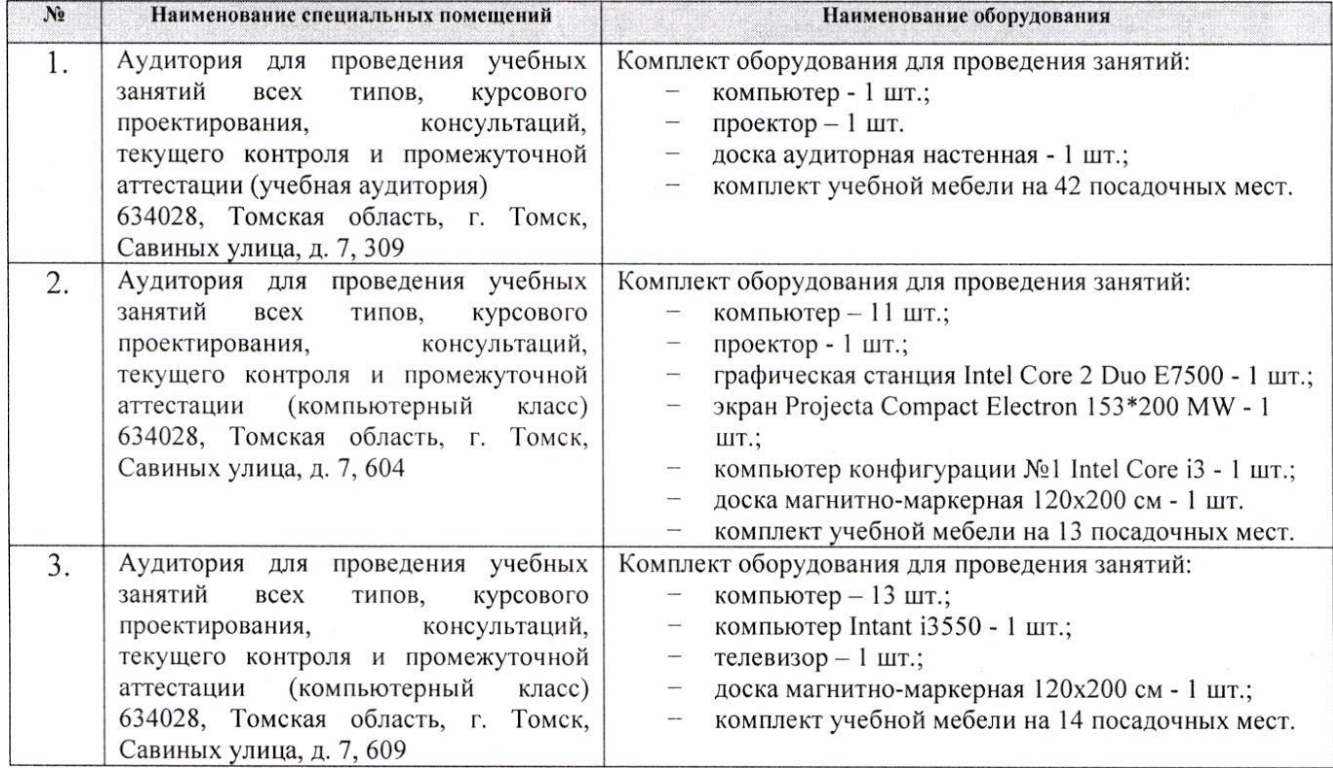

Рабочая программа составлена на основе Общей характеристики образовательной программы по направлению 27.04.02 Управление качеством / профиль «Управление качеством в производственно-технологических системах» (приёма 2019 г., очная форма обучения).

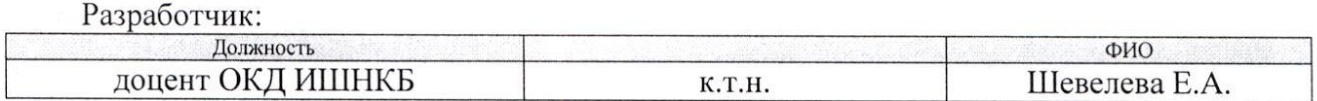

Программа одобрена на заседании выпускающего отделения контроля и диагностики ИШНКБ (протокол от «24» июня 2019 г. №27).

Заведующий кафедрой - руководитель отделения на правах кафедры отделения контроля и диагностики

А.П. Суржиков /

# **Лист изменений рабочей программы дисциплины:**

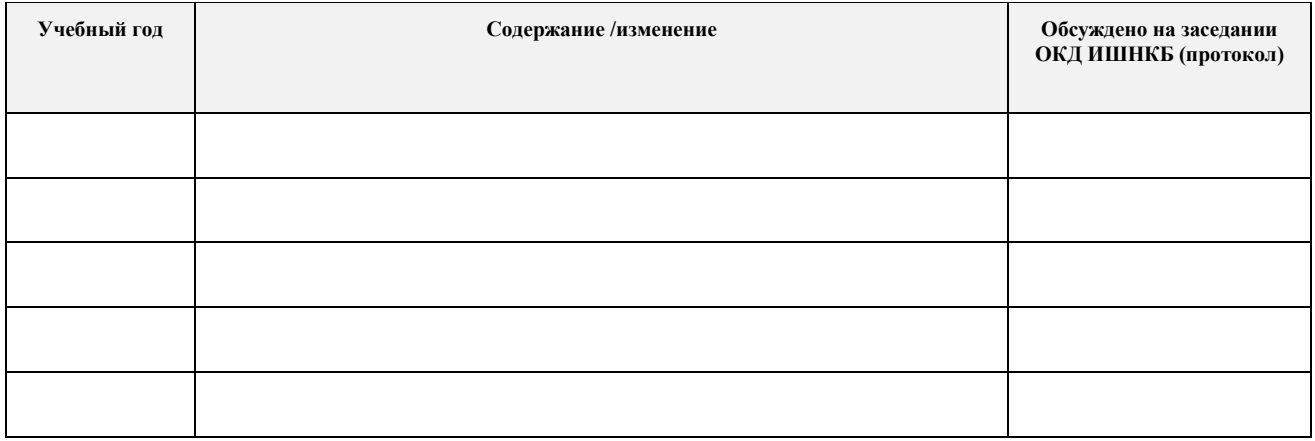